## บทที่ 2 กรอบแนวคิดทฤษฎีและเอกสารที่เกี่ยวข้อง

#### แนวคิดทฤษฎีในการศึกษา  $2.1$

ในการวางแผนการผลิตทางการเกษตรของเกษตรกรในแต่ละปีเพาะปลูก โดยส่วนใหญ่จะ ้วางแผนการผลิตไว้ก่อนล่วงหน้า โดยดูจากปัจจัยการผลิตต่างๆ ที่มีอยู่ เช่น สภาพที่ดิน แรงงาน ี ครอบครัว เป็นต้น และในการผลิตแต่ละรุ่นเกษตรกรจะมีการตัดสินใจว่า ที่ดินแปลงใหนจะปลูก พืชอะไร และใช้ปัจจัยการผลิตต่างๆ อย่างไร ซึ่งเกษตรกรจะตัดสินใจจากความเคยชินในการผลิต ้พืชนั้นเท่าที่เคยทำมาก่อน นอกจากนี้ เกษตรกรยังมีการตัดสินใจในการผลิตว่า เพื่ออะไร ซึ่งจะมีการ ้วางเป้าหมายการผลิตแตกต่างกันไป โดยอาจจะมีเป้าหมายเดียวกือเพื่อให้ได้กำไรสูงสุด หรืออาจจะ มีเป้าหมายในการผลิตพืชมากกว่าหนึ่งชนิดเพื่อลดความเสี่ยงลงและให้ได้กำไรสูงสุด หรือเพื่อ ี พอเพียงแก่การบริโภค เป็นต้น ซึ่งจากเป้าหมายในการผลิตที่แตกต่างกันทำให้เกษตรกรตัดสินใจ เลือกปลูกพืชที่แตกต่างกัน มีระบบการปลูกพืชที่ต่างกัน และมีการใช้จำนวนปัจจัยการผลิตในระดับ ี ที่แตกต่างกันด้วย อย่างไรก็ตาม หลักและทฤษฎีทางเศรษฐศาสตร์การผลิต สามารถนำมาช่วยการ ตัดสินใจวางแผนการผลิตทางการเกษตรของเกษตรกร ภายใต้ข้อจำกัดของปริมาณปัจจัยการผลิต และทางเลือกต่าง ๆ ในกิจกรรมการผลิตและสถานการณ์แห่งความเสี่ยงที่มีอยู่ในขณะนั้น

### กฎว่าด้วยค่าเสียโอกาส (Principle of Opportunity Cost)  $2.1.1$

ึกฎว่าด้วยค่าเสียโอกาส ใด้อธิบายว่า ทางเดียวที่จะทำให้ใด้รับกำไรสูงสุดก็คือ ผู้ผลิตจะต้องจัดสรรและใช้ที่ดิน แรงงาน และทุนที่มีอยู่จำกัดแต่ละหน่วยไปในทางเลือกหรือ ้กิจกรรมการผลิตที่จะได้ผลตอบแทนเพิ่ม (marginal returns) มากที่สุดก่อน จนกระทั่งผลตอบแทน เพิ่มที่ได้รับจากแต่ละทางเลือกเท่ากันหมด

จากภาพที่ 2.1 เส้น ab คือ เส้นที่แสดงจำนวนผลผลิต  $\mathbf{Y}_1$ และ  $\mathbf{Y}_2$ ซึ่งจะผลิตได้ใน จำนวนต่างๆ กัน ภายใต้ปัจจัยการผลิตผันแปร  $(\mathbf{X}_1)$  ที่มีอยู่จำนวนจำกัด (production possibility curve) ความลาคชันของเส้น ab คือ อัตราส่วนแห่งการทดแทนกันระหว่าง  $Y_1$ กับ  $Y_2$ และ  $\Delta Y_1/\Delta Y_2$ นั่นเอง ส่วนเส้น  ${\rm cd}$  คือ เส้นที่แสดงขอบเขตของรายได้ที่ได้รับจากการผลิต  ${\rm Y}_1$ และ  ${\rm Y}_2$  (isorevenue line) ซึ่งมีความลาดชันเท่ากับอัตราส่วนกลับของราคาของผลผลิตกือ  $\rm P_{y_1}$  /  $\rm P_{y_2}$ และจุด  $\rm E$  กือ จุดที่

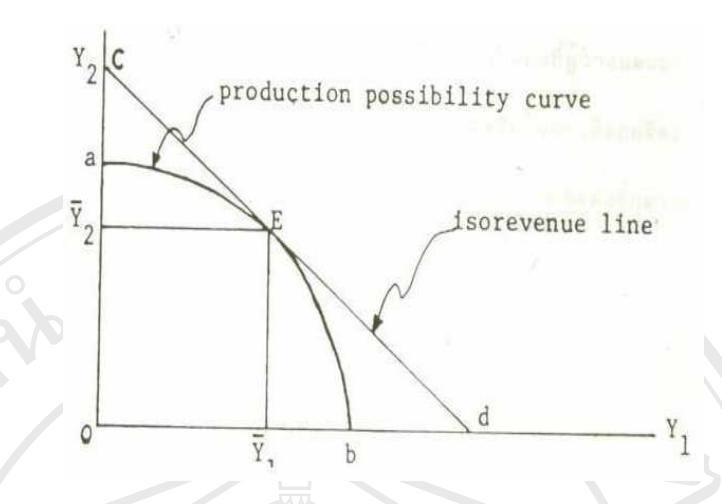

รูปที่ 2.1 เส้นความเป็นไปได้ในการผลิต (production possibility curve) เส้นรายได้ที่เท่ากัน (isorevenue line)และจุดคุลยภาพที่ผู้ผลิต ใค้รับกำไรสูงสุด (E) จากการเลือกผลิตสินค้า 2 ชนิด

เหมาะสมสำหรับการเลือกผลิตสินค้า 2 ชนิดได้แก่  $\mathbf{Y}_1$ และ  $\mathbf{Y}_2$  ที่จะทำให้ผู้ผลิตได้รับกำไรสูงสุด เนื่องจากที่จุด  $\rm E~\vec{u} \triangle~$   $\rm Y_{_1}\triangle~$   $\rm Y_{_2}$ เท่ากับ  $\rm P_{_{Y1}}/\rm P_{_{Y2}}$ หมายความว่า ผู้ผลิตควรจะผลิต  $\rm Y_{_2}$ เท่ากับ  $\rm OY_{_2}$ และ ผลิต $\mathbf{Y}_1$ เท่ากับ $\mathbf{O}\mathbf{Y}_1$  ภายใต้จำนวนปัจจัยการผลิตผันแปร $(\mathbf{X}_1)$  ที่มีอยู่จำกัด ผู้ผลิตจึงจะ ได้รับกำไร ี่สูงสุด เมื่อนำกฎว่าด้วยค่าเสียโอกาสมาอธิบายการตัดสินใจเลือกผลิตพืชของเกษตรกร สามารถ ้ แสดงทางเลือกการตัดสินใจปลูกพืชของเกษตรกรที่มีข้อจำกัดเกี่ยวกับปัจจัยการผลิตต่างๆ ที่มีอยู่ใด้ ดังนี้

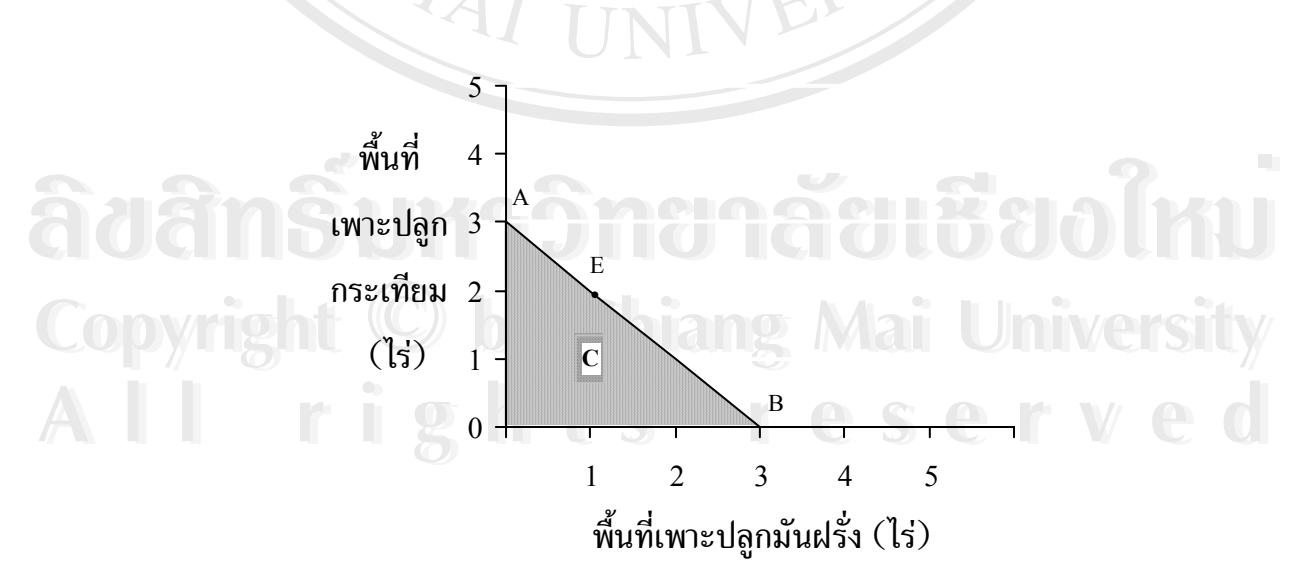

**รูปที่ 2.2** การตัดสินใจเลือกปลูกพืชตามข้อจำกัดเกี่ยวกับที่ดินของเกษตรกร

เมื่อพิจารณาข้อจำกัดเกี่ยวกับที่ดิน (จากรูปที่ 2.2) ซึ่งแสดงทางเลือกการตัดสินใจเลือกปลูก ้พืชของเกษตรกรที่มีข้อจำกัดเกี่ยวกับที่ดิน โดยสมมติว่า เกษตรกรมีพื้นที่เพาะปลูกทางการเกษตร ้จำนวน 3 ไร่ แกนนอนแสดงถึงการตัดสินใจเลือกปลูกมันฝรั่งของเกษตรกร แกนตั้งแสดงถึงการ ตัดสินใจเลือกปลูกกระเทียมของเกษตรกร เส้น AB แสดงถึงข้อจำกัดเกี่ยวกับที่ดิน โดยเกษตรกร สามารถปลูกพืชได้ผลผลิตต่างๆ ตามจุดต่างๆ บนเส้น AB เช่น เกษตรกรสามารถปลูกกระเทียม ี จำนวน 3 ไร่ โดยไม่ปลูกมันฝรั่งเลย (ที่จุด A) หรือเกษตรกรปลูกมันฝรั่งจำนวน 3 ไร่ โดยไม่ปลูก ี กระเทียมเลย (ที่จุด в) หรือปลูกกระเทียมจำนวน 2 ไร่ และมันฝรั่งจำนวน 1 ไร่ (ที่จุด E) ก็ได้ พื้นที่ สามเหลี่ยม OAB เป็นพื้นที่แสดงทางเลือกของเกษตรกรในการตัดสินใจเลือกปลูกพืช เมื่อคำนึงถึง ี ข้อจำกัดเกี่ยวกับที่ดิน โดยเกษตรกรอาจจะเลือกปลูกพืช ณ จุดที่อยู่ภายในสามเหลี่ยม 0AB (ที่จุด c) หรือเลือกปลูกพืชบนเส้น AB ซึ่งจะทำให้ได้ผลผลิตและได้รับรายได้ที่มากกว่าจากพื้นที่เพาะปลูกที่

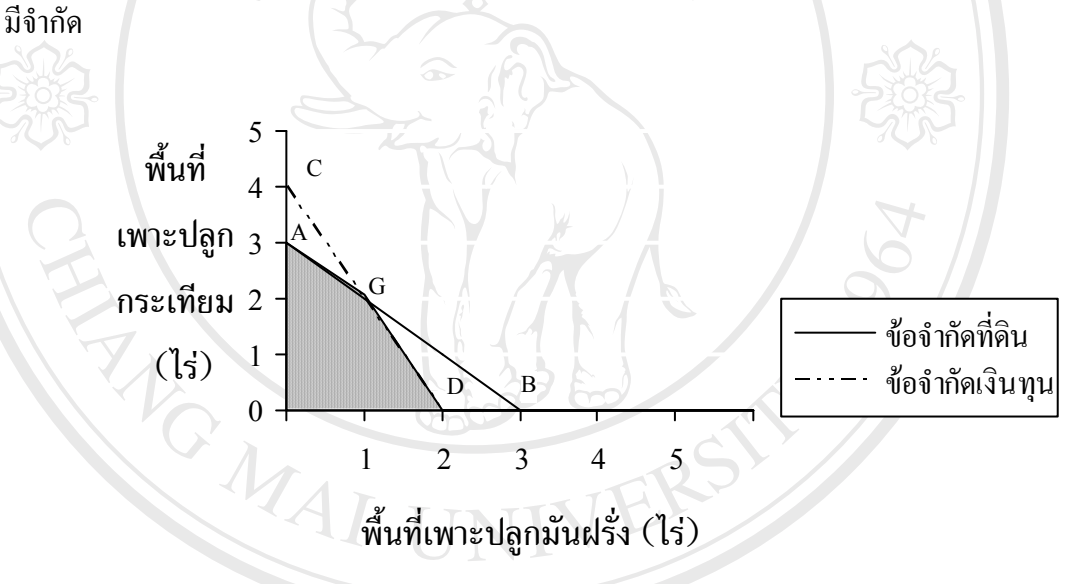

ิ รูปที่ 2.3 การตัดสินใจเลือกปลูกพืชตามข้อจำกัดที่ดินและข้อจำกัดเงินทุนของเกษตรกร

ทางเลือกในการตัดสินใจปลกพืชของเกษตรกร นอกจากจะมีจำกัดเกี่ยวกับที่ดินแล้วยังมี ้ข้อจำกัดเกี่ยวกับเงินทุนอีกด้วย ดังแสดงในรูปที่ 2.3 อาทิเช่น สมมติเกษตรกร มีเงินทุน 30,000 บาท และสมมติว่าเงินทุนสำหรับการปลูกมันฝรั่งไร่ละ 15,000 บาทและเงินทุนสำหรับการปลูกกระเทียม ใร่ละ 7,500 บาท จากเงินทุนที่มีอยู่จำกัดทำให้เกษตรกรสามารถปลูกมันฝรั่งได้ 2 ใร่ หรือเลือกปลูก กระเทียมได้ 4 ไร่ เป็นต้น เส้น CD แสดงข้อจำกัดเกี่ยวกับทุน พื้นที่ OAGD เป็นพื้นที่แสดงทางเลือก ของเกษตรกร เมื่อคำนึงถึงข้อจำกัดที่ดินและข้อจำกัดเงินทุน พื้นที่ од G D เล็กกว่าพื้นที่ од в ้ เพราะมีข้อจำกัดเกี่ยวกับเงินทุนเข้ามาร่วมในการพิจารณา เนื่องจากทางเลือกของเกษตรกรน้อยลง ประกอบการตัดสินใจเลือกปลกพืช

นอกจากข้อจำกัดเกี่ยวกับที่ดิน ข้อจำกัดเกี่ยวกับเงินทนแล้ว ้ยังมีข้อจำกัดเกี่ยวกับน้ำ ข้อจำกัดเกี่ยวกับแรงงานครอบครัว ข้อจำกัดเกี่ยวกับความรู้ในพืชที่ปลูกและอื่นๆ ซึ่งเกษตรกรใช้ นำมาประกอบการตัดสินใจเลือกปลูกพืชชนิดใด และปลูกในพื้นที่จำนวนเท่าใดตาม opportunity sets ของเกษตรกรจากทางเลือกต่าง ๆ ที่มีอยู่

เนื่องจากในการวางแผนการเพาะปลูกทางการเกษตร จำนวนกิจกรรมเกี่ยวกับการเพาะปลูก ที่ผู้วางแผนใช้ประกอบการตัดสินใจกับจำนวนปัจจัยการผลิตที่มีจำกัดนั้น มีจำนวนมากและหลาย ชนิด การวิเคราะห์หาคำตอบที่เหมาะสมโดยใช้ภาพจึงไม่สามารถทำได้ ดังนั้น วิธีวิเคราะห์ที่เป็นไป ใค้คือ การนำข้อมูลต่างๆ เข้าไปในแบบจำลองที่ผู้วางแผนสร้างขึ้นและใช้โปรแกรมสำเร็จรูปซึ่ง ้อาศัยเครื่องคอมพิวเตอร์ช่วยในการคำนวณ แต่ยังคงอาศัยหลักและทฤษฎีเศรษฐศาสตร์การผลิตที่ กล่าวมาข้างต้นเป็นแนวทางในการตัดสินใจ

## ทฤษฎีความพอใจที่คาดหวัง (expected utility theory)  $2.1.2$

ทฤษฎีความพอใจที่คาดหวัง พัฒนาขึ้นโดย Von Neuman and Morgenstern (Quoted in Barry, 1984: 13) นำมาใช้เป็นแนวทางช่วยในการตัดสินใจทางเศรษฐศาสตร์ใด้เป็นอย่าง ี่ดี หลักการของ expected utility theory คือเกษตรกรจะเลือกแผนการเพาะปลูกที่ให้ค่าความพอใจที่ ี คาดหวัง (expected utility) มากที่สุด ดังนั้น ในการตัดสินใจเลือกแผนการเพาะปลูกแผนใดแผน หนึ่งนั้น จึงขึ้นอยู่กับระดับการยอมรับความเสี่ยงของเกษตรกรผู้นำแผนไปปฏิบัติว่าอยู่ในระดับใด โดยถ้าหากเกษตรกรเป็นผู้ที่มีทัศนคติชอบความเสี่ยงหรือกล้าเสี่ยงมาก ก็จะเลือกแผนการเพาะปลูก ที่มีความเสี่ยงสูง แต่ถ้าหากเกษตรกรเป็นผู้ที่มีทัศนคติหลีกเลี่ยงความเสี่ยง (risk averse) ก็จะเลือก แผนการเพาะปลูกที่มีความเสี่ยงต่ำ โดยยินยอมเสียสละรายได้เฉลี่ยที่ลดลงเพื่อลดความเสี่ยงที่ได้รับ ให้ลดลง expected utility theory สามารถนำมาอธิบายในรูปแบบทางคณิตศาสตร์ได้ดังนี้

ิสมมติ utility function ของผู้ตัดสินใจในรูป quadratic function กือ

Univers

## $U(Y) = \alpha Y + \beta Y^2$ hiang Mai

กำหนดให้

อรรถประโยชน์ของผู้ตัดสินใจ  $=$ Y รายได้จากแผนการผลิต  $=$ = ค่าสัมประสิทธิ์ของรายได้มีค่าคงที่  $\alpha$ .  $\beta$ 

้ คังนั้น ค่า expected utility ของผู้ตัดสินใจคือ

 $E[U(Y)] = \alpha E[Y] + \beta E[Y]^2$  $E[U(Y)] = \alpha E[Y] + (\beta E[Y]^2 - \beta E[Y]^2) + \beta E[Y]^2$  $E[U(Y)] = \alpha E[Y] + \beta V[Y] + \beta E[Y]^2$ ........ $(2.1)$ 

โดยกำหนดให้

 $E[U(Y)] = n$ านพอใจกาคหวังของผู้ตัดสินใจ (Expected Utility) = ความแปรปรวนของรายได้ (Income Variance)  $V[Y]$ = รายได้ที่คาดว่าจะได้รับ (Expected Income) E[Y]

้จากสมการที่ (2.1) แสดงให้เห็นว่า การตัดสินใจเลือกแผนการเพาะปลูกที่ได้รับความพอใจ สูงสุดผู้ตัดสินใจจะคำนึงถึงรายได้ที่คาดว่าจะได้รับและค่าความแปรปรวนของรายได้ประกอบการ ้ตัดสินใจ ตัวอย่างเช่น สำหรับผู้ตัดสินใจที่มีทัศนกติหลีกเลี่ยงความเสี่ยง (risk averse) เพื่อจะทำให้ผู้ ้ตัดสินใจได้รับความพอใจคาดหวังสูงสุด ผู้ตัดสินใจอาจเลือกแผนการเพาะปลูกที่ให้รายได้ที่คาดว่า ้จะใด้รับสูงสุด โดยให้ความแปรปรวนของรายได้หรือความเสี่ยงมีค่าคงที่ หรือเลือกแผนการ ้ เพาะปลูกที่มีความแปรปรวนของรายได้น้อยที่สุด โดยให้รายได้ที่คาดว่าจะได้รับมีค่าคงที่ก็ได้

Markowitz (1952) นำหลักการexpected utility มาใช้เป็นเกณฑ์ในการตัดสินใจใน สถานการณ์แห่งความเสี่ยงว่า ค่าของรายได้ที่คาดว่าจะได้รับและค่าความแปรปรวนของรายได้เป็น พื้นฐานที่สำคัญในการตัดสินใจเลือกผลิตซึ่งเรียกว่า การตัดสินใจแบบ E-V (efficient variance decision rule) ซึ่งสามารถอธิบายโดยอาศัยรูปที่ 2.4 ใด้ดังนี้

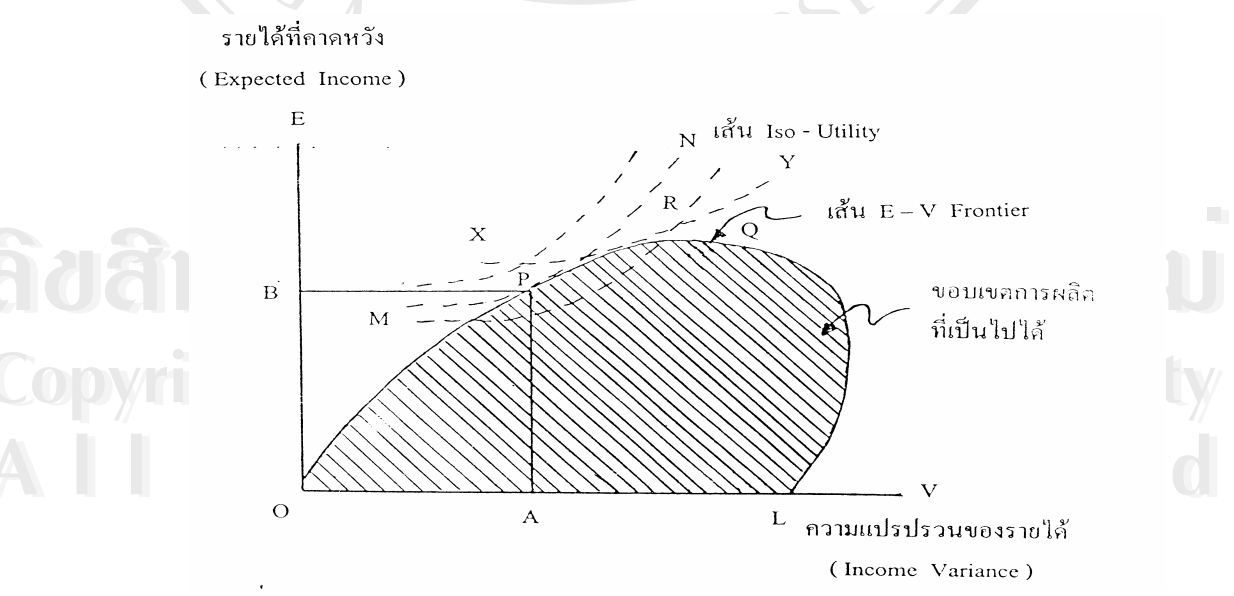

้รูปที่ 2.4 กฎการตัดสินใจแบบ E-V ภายใต้สถานการณ์แห่งความเสี่ยงโดยคำนึงถึง ี ความสัมพันธ์ระหว่างรายได้ที่คาดหวัง (E) กับความแปรปรวนของรายได้ (V) ที่มา: Markowitz, 1952.

ิจากรูปที่ 2.4 แสดงกฎการตัดสินใจแบบ E-V (efficient variance decision rule) ภายใต้ ิสถานการณ์แห่งความเสี่ยง ซึ่งแสดงถึงความสัมพันธ์ระหว่างรายได้ที่คาดว่าจะได้รับ (Expected Income) และความแปรปรวนของรายได้ (Income Variance) เส้น OPO เป็นเส้นที่แสดงถึงขอบเขต ของการผลิตที่เป็นไปได้ ซึ่ง Markowitz ใช้ความแปรปรวนของรายได้เป็นตัวแทนของความเสี่ยงที่ เกิดขึ้น ดังนั้น ถ้าความแปรปรวนของรายได้มีค่ามาก ความเสี่ยงที่เกิดขึ้นจากแผนการเพาะปลูกก็จะ ้มีมาก แต่ถ้าความแปรปรวนของรายใด้มีค่าน้อย ความเสี่ยงที่เกิดขึ้นจากแผนการเพาะปลูกก็จะมีน้อย ผู้ตัดสินใจจะเลือกแผนการผลิตที่มีความเสี่ยงสูงขึ้นก็ต่อเมื่อรายใด้ที่คาดว่าจะใด้รับมีค่ามากขึ้น  $\langle \widehat{O}$ E/ $\widehat{O}$ V > 0) และค่าของรายได้ที่คาดว่าจะได้รับที่เพิ่มขึ้นจะต้องเพิ่มขึ้นมากกว่าค่าของความเสี่ยงที่ เพิ่มขึ้น ( $\partial$ E $^2$ / $\partial$ V $^2$  > 0) คังนั้น ถ้ารายได้ที่คาดว่าจะได้รับคงที่ที่ระดับ OB ผู้ตัดสินใจที่มีเหตุผลจะ เลือกแผนการเพาะปลูกที่ P เพราะทำให้ค่าความพอใจคาดหวัง (expected utility) ของผู้ตัดสินใจมี ้ค่าสูงสุดและเป็นแผนการเพาะปลูกที่มีความเสี่ยงน้อยที่สุดภายในขอบเขตการผลิตที่เป็นไปได้ (เส้น OPQ) และถ้าความแปรปรวนของรายใด้หรือความเสี่ยงมีค่าคงที่ที่ระดับ OA ผู้ตัดสินใจที่มีเหตุผล จะเลือกแผนการเพาะปลูก P เพราะทำให้ได้รับความพอใจคาดหวัง (expected utility) สูงสุดและเป็น ้ แผนการเพาะปลูกที่ก่อให้เกิดรายใด้ที่คาดว่าจะใด้รับสูงสุด ภายในขอบเขตการผลิตที่เป็นไปได้ (เส้น OPQ) คังนั้น ผู้ตัดสินใจที่มีเหตุผลจะเลือกแผนการผลิตบนเส้น OPQ เท่านั้นแผนการ เพาะปลูกที่อยู่เลยจุด Q ไปทางขวามือหรืออยู่ใต้เส้น OPQ จะให้ค่าความพอใจคาดหวัง (expected utility) ของผู้ตัดสินใจที่น้อยลง Markowitz เรียกเส้น OPQ นี้ว่า เส้น Efficient Frontier  $(E-V)$ Frontier) ซึ่งเป็นเส้นที่ลากผ่านจุดที่เหมาะสมในการผลิตของผู้ตัดสินใจที่มีเหตุผล เมื่อคำนึงถึง รายได้ที่คาดว่าจะได้รับและความแปรปรวนของรายได้หรือความเสี่ยงจากแผนการเพาะปลก

## แบบจำลองความเสียงแบบ MOTAD (Minimization of the Total Absolute  $2.1.3$ **Deviation**)

แบบจำลองความเสี่ยงแบบ MOTAD เป็นแบบจำลองความเสี่ยง (risk programming) ที่พัฒนาขึ้นโดย Hazell (1971) เพื่อเป็นแนวทางเลือก สำหรับการวางแผนการ ี เพาะปลูกภายใต้สถานการณ์แห่งความเสี่ยง โดย Hazell ใด้เสนอวิธีการกะค่าประมาณความ แปรปรวนของรายใด้ในรูปที่นำวิธี Linear Programming มาใช้วิเคราะห์แก้ปัญหาความเสี่ยง โดย ึการทำให้ค่าความแปรปรวนของรายได้อยู่ในรูปกำลังสอง ซึ่งเป็นผลให้แบบจำลองที่ใช้วิเคราะห์ไม่ ี่ สามารถวิเคราะห์โดยแบบจำลองลิเนียโปรแกรมมิ่งใด้ เพราะใม่เป็นไปตามสมมติฐานข้อที่ 1 ของ Linear Programming ที่กล่าวว่า ตัวแปรทุกตัวจะต้องมีความสัมพันธ์กันแบบเส้นตรงกล่าวคือ ตัว แปรทุกตัวต้องอยู่ในรูปกำลังหนึ่ง

ี คังนั้น Hazell จึงได้นำวิธีการกะประมาณค่าความแปรปรวนจากค่าเฉลี่ยของส่วน

้เบี่ยงเบนสัมบูรณ์ซึ่งเรียกว่า Mean Absolute Deviation (MAD) มาวัดส่วนเบี่ยงเบนจากค่าเฉลี่ยของ รายได้จากตัวอย่างที่สำรวจ ซึ่งมีความสัมพันธ์กับความแปรปรวนของประชากร เพื่อนำไปสู่ โปรแกรมมิ่งเส้นตรงที่ใช้แก้ปัญหาแบบ Quadratic และเรียกว่า Minimization of the Total Absolute Deviation (MOTAD) ซึ่งสามารถหาค่าได้โดยโปรแกรมมิ่งเส้นตรงแบบพาราเมตริก และให้คำตอบ ที่เหมาะสมในลักษณะของชุดคำตอบที่มีประสิทธิภาพ สำหรับแผนการเพาะปลูกต่างๆ โดยส่วน ้เบี่ยงเบนของรายได้ทั้งหมดจากค่าเฉลี่ยของตัวอย่าง สามารถทดแทนความแปรปรวนในการหาเส้น Efficient Frontier (E-V Frontier) ของแผนการเพาะปลูกได้ ทำให้การคำนวณง่าย ประหยัดเวลา ้และค่าใช้จ่าย และไม่มีข้อจำกัดเกี่ยวกับข้อมูลว่า ต้องมีการแจกแจงแบบปกติเหมือนแบบจำลอง Quadratic คำนวณ ได้จากสูตรดังต่อไปนี้

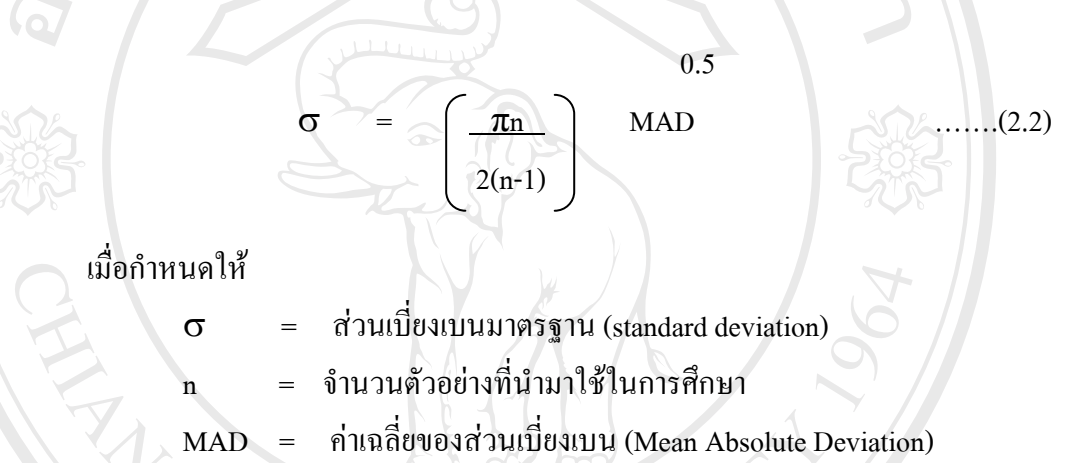

ผลรวมของส่วนเบี่ยงเบนทั้งหมดประกอบด้วยส่วนเบี่ยงเบนที่มีค่าบวก (Total Positive Deviation: TPD) และส่วนเบี่ยงเบนที่มีค่าเป็นลบ (Total Negative Deviaion: TND) โดยกำหนดให้ TPD = TND ดังนั้น TAD = 2TND และ MAD = 2TND/n จากสมการ (2) แทนค่า MAD เพื่อหาค่า TND ใด้ดังนี้

 $\sqrt{2}$  $\begin{array}{c}\n\hline\n\end{array}\n\begin{array}{c}\n2\pi \\
\hline\nn(n-1)\n\end{array}$ Mai University ดังนั้น แบบจำลองความเสี่ยงแบบ MOTAD มีรูปแบบโครงร่างดังนี้

ฟังก์ชันวัตถุประสงค์

Maximize  $\sum \overline{C}_i X_i$  -  $\alpha\sigma$  $\ldots \ldots \ldots (2.4)$  ภายใต้ข้อจำกัด

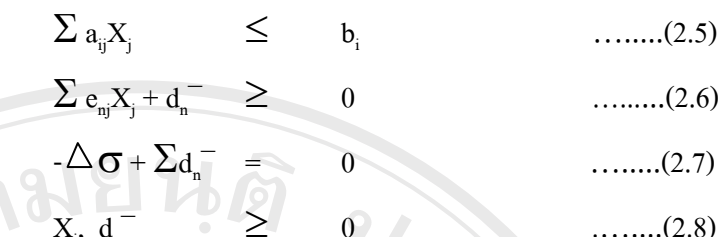

กำหนดให้

 $\alpha$ 

 $\sigma$ 

- j x 1 คอลัมน์เวคเตอร์ของกิจกรรมการผลิต j กิจกรรม (หน่วย: ไร่)
- 1 x j โรว์เวกเตอร์ของค่าสัมประสิทธิ์รายได้เหนือต้นทุนเงินสดเฉลี่ยกำนวณ จากรายได้เหนือต้นทุนเงินสด (C.) ทั้งหมด n ค่าสังเกตแล้วหารด้วย n (หน่วย:บาทต่อไร่)
- ค่าสัมประสิทธิ์ที่แสดงถึงการหลีกเลี่ยงความเสี่ยง (risk aversion coefficient) ของผู้ตัดสินใจ
- ส่วนเบี่ยงเบนมาตรฐาน (ค่าประมาณความแปรปรวนของรายได้)
- i x j เมตริกซ์ของค่าสัมประสิทธิ์ของการใช้ปัจจัยการผลิต i ชนิดในกิจกรรม การผลิต ¡ กิจกรรม
- $\,$ i x 1  $\,$  คอลัมน์เวคเตอร์ของค่าของข้อจำกัดของการใช้ปัจจัยการผลิต  $\,$ i ข้อจำกัด n x j เมตริกซ์ของส่วนเบี่ยงเบนของค่าเฉลี่ยของรายได้ของกิจกรรมการผลิต j กิจกรรมจากค่าสังเกต n ค่า ( $e_{ni} = C_{ni} - \bar{C}_{i}$ )
- <u>n x n เมตริกซ์เส้นทแยงมุมของผลรวมส่วนเบี่ยงเบนของค่าเฉลี่ยของรายได้</u>  $d_{n}^{-}$ เฉพาะส่วนเบี่ยงเบนที่มีค่าลบในแต่ละค่าสังเกต

# $2\pi$  $n(n-1)$

แบบจำลองความเสี่ยงแบบ MOTAD นี้ มีฟังก์ชันวัตถุประสงค์เพื่อก่อให้เกิดรายได้ที่ ้คาดหวังจากกิจกรรมการผลิตทั้งหมด j กิจกรรมมีค่ามากที่สุด ขณะที่พยายามทำให้ค่ากะประมาณ ของส่วนเบี่ยงเบนมาตรฐานที่เกิดจากส่วนเบี่ยงเบนของค่าเฉลี่ยของรายได้ทั้งหมด n ค่าสังเกตให้มี ้ค่าน้อยที่สุดตามระดับการยอมรับความเสี่ยงของผู้ตัดสินใจ ซึ่งแสดงออกโดยค่าสัมประสิทธิ์ หลีกเลี่ยงความเสี่ยง (risk aversion coefficient:  $\alpha$ ) ซึ่งค่าสัมประสิทธิ์หลีกเลี่ยงความเสี่ยง ( $\alpha$ ) นี้ได้ นำแนวคิดของ McCarl and Bessler มาใช้โดยกำหนดให้ข้อมูลที่นำมาศึกษามีการกระจายแบบปกติมี

้ค่าเฉลี่ยเท่ากับศูนย์และมีค่าส่วนเบี่ยงเบนมาตรฐานเท่ากับหนึ่ง ดังนั้น ค่าสัมประสิทธิ์หลีกเลี่ยง ี ความเสี่ยงในแบบจำลอง จึงหมายถึง ค่าคะแนนมาตรฐาน (Z-Score) สามารถทราบความน่าจะเป็น (Probability) ซึ่งแสดงในตารางที่ 2.1

ทารางที่ 2.1 ความสัมพันธ์ระหว่างค่าสัมประสิทธิ์หลีกเลี่ยงความเสี่ยง (α) และโอกาสที่จะบรรลุ เป้าหมาย (Probability) ของแผนการเพาะปลูกที่เหมาะสม

| $\alpha$          | โอกาสที่จะบรรลุเป้าหมาย |
|-------------------|-------------------------|
|                   | (Probability)           |
| $0.000^\text{1/}$ | $0.5000^{2/3}$          |
| 0.020             | 0.5080                  |
| 0.030             | 0.5120                  |
| 0.050             | 0.5199                  |
| 0.100             | 0.5398                  |
| 0.150             | 0.5596                  |
| 0.200             | 0.5793                  |
| 0.500             | 0.6915                  |
| 1.000             | 0.8413                  |
| 1.500             | 0.8531                  |
| 2.000             | 0.9772                  |
| 2.500             | 0.9938                  |
|                   |                         |

ที่มา: โสภณ ขันติอาคม (2526 : 294)

หมายเหตุ:  $^{\prime\prime}$ ค่ำ risk aversion coefficient ( $\alpha$ ) หมายถึง ค่าคะแนนมาตรฐาน (Z-Score) ค่าโอกาสที่จะบรรลุเป้าหมาย หมายถึง ค่าพื้นที่ใต้เส้นโค้งปกติ (normal curve)

 $\mathfrak I$ มื่อค่าสัมประสิทธิ์หลีกเลี่ยงความเสี่ยง ( $\alpha$ ) เท่ากับศูนย์ (จากตารางที่ 2.1) โอกาสที่จะบรรลุ เป้าหมายจากแผนการเพาะปลูกที่เหมาะสมที่คำนวณ ได้จะมีค่าเท่ากับ 0.5000 หมายความว่า โอกาส ที่ผู้ผลิตจะใด้รับรายใด้จากการผลิตตามแผนการเพาะปลูกที่วางไว้มีเพียงร้อยละ 50 เท่านั้น หรือ โอกาสที่ผู้ผลิตสามารถสมหวังและผิดหวังเท่ากัน เมื่อพิจารณาที่ค่าสัมประสิทธิ์หลีกเลี่ยงความเสี่ยง  $\alpha$ ) เท่ากับศูนย์ในแบบจำลองความเสี่ยงแบบ MOTAD พบว่า เมื่อ  $\alpha$  มีค่าเท่ากับศูนย์จะทำให้  $\alpha\sigma$ ้มีค่าเท่ากับศูนย์ด้วย ซึ่งทำให้รายได้ที่คาดหวังในฟังก์ชันวัตถุประสงค์ของแบบจำลองมีค่ามากที่

ี่สุดแต่เพียงอย่างเดียว โดยใม่สนใจความเสี่ยงแต่อย่างใด (ความเสี่ยงมีค่าเท่ากับศูนย์) และ แบบจำลองความเสี่ยงแบบ MOTAD ที่ค่าสัมประสิทธิ์หลีกเลี่ยงความเสี่ยง α) มีค่าเท่ากับศูนย์นี้ เทียบใด้กับแบบจำลองลิเนียโปรแกรมมิ่งที่ไม่คำนึงถึงความเสี่ยงนั่นเอง เมื่อค่าสัมประสิทธิ์ หลีกเลี่ยงความเสี่ยง ( $\alpha$ ) ของผู้ตัดสินใจมีค่ามากขึ้น ค่า  $\alpha\sigma$  ก็จะมากขึ้นด้วย ทำให้โอกาสที่ผู้ผลิต ้จะใด้รับรายใด้ที่คาดหวังจากแผนการเพาะปลูกมีมากขึ้น หรือความเสี่ยงที่เกิดขึ้นจากแผนการ เพาะปลูกลดลง ดังนั้น เมื่อสัมประสิทธิ์หลีกเลี่ยงความเสี่ยง(α) มีค่ามาก แสดงถึงผู้ตัดสินใจมี ้ทัศนคติหลีกเลี่ยงความเสี่ยงมากหรือมีความกล้าเสี่ยงน้อย ขณะที่ค่าสัมประสิทธิ์หลีกเลี่ยงความเสี่ยง  $\tilde{\alpha}$ ) มีค่าน้อย แสคงถึงผู้ตัดสินใจมีทัศนคติหลีกเลี่ยงความเสี่ยงน้อยหรือมีความกล้าเสี่ยงมาก

#### สรุปสาระสำคัญจากเอกสารที่เกี่ยวข้อง  $2.2^\circ$

ผลการศึกษาเอกสารงานวิจัยที่เกี่ยวข้องกับการวางแผนการเพาะปลูกที่เหมาะสม ภายใต้ ิสถานการณ์แห่งความเสี่ยง ส่วนใหญ่ได้มีการวิเคราะห์หาแผนการเพาะปลูกที่เหมาะสมโดยอาศัย แบบจำลองความเสี่ยง MOTAD และ Quadratic Programming สำหรับสถานการณ์ความ ไม่แน่นอน หรือมีความเสี่ยง และ โดยอาศัยแบบจำลอง Linear Programming สำหรับสถานการณ์ที่ไม่มีความ เสี่ยง ซึ่งสรุปผลการศึกษางานวิจัยที่เกี่ยวข้องได้ดังนี้

ึกลุ่มงานวิจัยสินค้าเกษตรกรรมที่ 5 สำนักงานเศรษฐกิจการเกษตร (2535) ทำการศึกษาวิจัย แนวทางขยายการผลิตถั่วเหลืองภายใต้สถานการณ์แห่งความเสี่ยง กรณีศึกษาโดยใช้แบบจำลองของ ิการเสี่ยงแบบ MOTAD (Minimization of the Total Absolute Deviation) เป็นเครื่องมือในการศึกษา วิเคราะห์ ผลของการศึกษาพบว่า ศักยภาพการขยายการผลิตถั่วเหลืองภายใต้สถานการณ์แห่งความ เสี่ยงของความแปรปรวนรายใด้ของเกษตรกรในจังหวัดเชียงใหม่ ลำพูน และแม่ฮ่องสอน ที่ระดับ รายได้ขั้นต่ำซึ่งคาดว่าจะได้รับครัวเรือนถะ 15.819.95. 18.540.29 แถะ 21.728.42 บาท ตามถำดับ แผนการผลิตที่เหมาะสมของการปลูกถั่วเหลืองฤดูแล้งเท่ากับ 514,680 , 450,247 และ 925,497 ไร่ ีตามลำคับ และจะ ไม่ปรากฏในแผนการผลิตที่เหมาะสมเมื่อระคับรายได้ขั้นต่ำเพิ่มสูงขึ้นเป็น ึ ครัวเรือนละ 25,464.76, 29,843.60 และ 34,862.36 บาท ตามลำดับ สำหรับการปลูกถั่วเหลืองในฤดู ี ฝนจะไม่ปรากฎในแผนการผลิตที่เหมาะสม ณ ระดับรายได้ขั้นต่ำเพิ่มขึ้นสูงสุดครัวเรือนละ 34,862.36 บาท

กาญจนา พันธุ์ติยะ (2534) ทำการศึกษาแผนการผลิตที่เหมาะสมของจังหวัดนครราชสีมา โดยวิเคราะห์หาแผนการผลิตที่เหมาะสมจากแบบจำลอง Linear Programming ภายใต้สถานการณ์ที่ ไม่คำนึงถึงความเสี่ยง และวิเคราะห์หาแผนการผลิตที่เหมาะสมจากแบบจำลองความเสี่ยง MOTAD ิภายใต้สถานการณ์ที่มีความเสี่ยงทางด้านรายใด้ ผลของการศึกษาพบว่า แผนการผลิตที่เหมาะสม ของจังหวัดนครราชสีมา จากการวิเคราะห์โดยแบบจำลอง Linear Programming แนะนำให้ปลูกข้าว

เจ้านาปี 2.368.309 ไร่ ข้าวเหนียวนาปี 1.484.785 ไร่ ข้าวโพค 3.685.000 ไร่ ถั่วเหลือง 464.094 ไร่ ถั่วเขียว 3,389,000 ไร่ และฝ้าย 3,685,000 ไร่ ทำให้ได้รับผลตอบแทนสุทธิ 36,709,220 บาท ส่วน ้ แผนการผลิตที่เหมาะสมจากการวิเคราะห์โดยแบบจำลองความเสี่ยง MOTAD มีหลายแผนขึ้นอยู่กับ ระดับการขอมรับความเสี่ยงของผู้ผลิต โดยที่ระดับการขอมรับความเสี่ยงสูงแนะนำให้ผลิตฝ้าย ข้าวโพดเลี้ยงสัตว์ ถั่วเหลือง และถั่วเขียว ซึ่งให้ผลตอบแทนที่สูงกว่าพืชอื่นๆ ขณะที่ระดับการ ียอมรับความเสี่ยงต่ำแนะนำให้ผลิตมันสำปะหลัง อ้อยโรงงาน และถั่วลิสง

ึ ขนิษฐา ฟองอินทร์ (2547) ทำการศึกษาแผนการผลิตทางการเกษตรที่เหมาะสม ภายใต้ ้แนวคิดเศรษฐกิจพอเพียงในเขตลุ่มแม่น้ำเจ้าพระยา อำเภอพยุหะคีรี จังหวัดนครสวรรค์ ปีเพาะปลูก 2545/46 โดยอาศัยแบบจำลองการสูญเสียต่ำสุด (Focus Loss) โดยกำหนดฟังก์ชั่นวัตถุประสงค์เป็น การแสวงหาค่าความเบี่ยงเบนมาตรฐานที่คาดหวังต่ำสุด โดยนำเอาตัวแปรความเสี่ยงเข้ามาพิจารณา ในแบบจำลองที่ใช้ศึกษา ผลของการศึกษาพบว่า การวางแผนการผลิตพืชเพื่อขายสู่ท้องตลาดที่ <u>เหมาะสมมีหลายแผนขึ้นอยู่กับค่าสัมประสิทธิ์หลีกเลี่ยงความเสี่ยงหรือระดับการยอมรับความเสี่ยง</u> ของเกษตรกร โดยแผนการผลิตพืชเพื่อขายสู่ท้องตลาดที่เหมาะสมที่มีระดับการยอมรับความเสี่ยง ิสูงแนะนำให้ปลูกข้าวนาปีจำนวน 3,985.51 ไร่ ข้าวนาปรังจำนวน 96,878.19 ไร่ ข้าวโพดเลี้ยงสัตว์ ีจำนวน 158.451 ไร่ อ้อยโรงงานจำนวน 13,660.54 ไร่ มันสำปะหลังจำนวน 1,784.74 ไร่ และ ถั่วเขียวจำนวน 143,043.58 ไร่ ทำให้ได้รับรายได้เหนือต้นทนเงินสดเท่ากับ 496,690,600.00 บาท และค่ากะประมาณส่วนเบี่ยงเบนมาตรฐานที่คาดหวังเท่ากับ 233,805,300 บาท ส่วนแผนการผลิตพืช เพื่อขายสู่ท้องตลาดที่เหมาะสมที่มีระดับการยอมรับความเสี่ยงต่ำจะแนะนำให้ลดการเพาะปลูกข้าว นาปรัง และขยายพื้นที่เพาะปลูกข้าวโพดเลี้ยงสัตว์และถั่วเขียวแทน และการผลิตพืชควบคู่กัน ระหว่างการผลิตแบบเศรษฐกิจพอเพียงและการผลิตพืชเพื่อขายสู่ท้องตลาดตามแผนการผลิตพืชที่ ้เหมาะสมที่ได้จากการวิเคราะห์ ทำให้เกษตรกรได้รับรายได้เหนือต้นทนเงินสดเพิ่มขึ้นในทุก แผนการผลิต เนื่องจากเป็นการช่วยลดความเสี่ยงทางด้านรายได้และลดค่าใช้จ่ายในครัวเรือนของ ้เกษตรกรคำรงชีวิตแบบพอเพียงและลดการพึ่งพาผลผลิตจากภายนอก ทำให้โอกาสเกิดความ ้ส้มเหลวในการลงทุนในกิจกรรมการผลิตลดน้อยลง

ิชาลี เกตุแก้ว (2536) ทำการศึกษาแผนงานฟาร์มที่เหมาะสม ภายใต้ความเสี่ยงในอำเภอสัน ทราย จังหวัดเชียงใหม่ : การทำฟาร์มแบบมีสัญญาผูกพันเปรียบเทียบกับแบบไม่มีสัญญาผูกพัน โดย ใช้ Quadratic Programming เพื่อกะประมาณ E-V frontier และแผนงานฟาร์มที่มีประสิทธิภาพ ึกล่าวคือ เป็นแผนงานฟาร์มที่มีค่าความแปรปรวนของรายได้สุทธิขั้นต้นที่คาดว่าจะได้รับ (ความ ้ เสี่ยง) น้อยที่สด ณ ระดับรายได้ที่กำหนด สำหรับเกษตรกรผ้ปลกมันฝรั่ง และเกษตรกรผ้ปลกมะเขือ ้ เทศ แบบมีสัญญาผกพันเปรียบเทียบกับแบบไม่มีสัญญาผกพัน ข้อมลที่ใช้ในการศึกษาเป็นข้อมลที่ ใค้มาจากการสำรวจเกษตรกร ในอำเภอสันทราย จังหวัดเชียงใหม่ ในปีเพาะปลูก 2533/34 ทั้งหมด

้จำนวน 120 ครัวเรือน ผลของการศึกษาพบว่า ขนาดการผลิตโดยเฉลี่ยของมันฝรั่งแบบมีสัญญา ผูกพันและแบบไม่มีสัญญาผูกพันใกล้เคียงกันคือ ประมาณ 2.33 ไร่ ส่วนมะเขือเทศมีขนาคที่ แตกต่างกันกือ 2.350 ไร่ และ 3.525 ไร่ ตามลำคับ และรายได้สุทธิขั้นต้นเฉลี่ยต่อไร่ของมันฝรั่งเพื่อ ึการแปรรูป มันฝรั่งเพื่อการบริโภคสด มะเบือเทศเพื่อการแปรรูป มะเบือเทศเพื่อการบริโภคสด เท่ากับ 8469.25 บาท 8,670.714 บาท 4,658.857 บาท และ5,118.143 บาท ตามลำดับ ส่วนค่าความ แปรปรวนของรายใด้สุทธิขั้นต้นเฉลี่ยต่อไร่เท่ากับ 13,791,878 บาท 29,866,013 บาท6,700,042 บาท และ 1,341,426 บาท ตามลำดับ ผลของการศึกษา แสดงให้เห็นว่าแผนงานฟาร์มที่มีประสิทธิภาพ ของเกษตรกรผู้ปลูกมันฝรั่งแบบมีสัญญาผูกพันมีค่าความแปรปรวนของรายได้สุทธิขั้นต้นที่คาดว่า ้จะได้รับ (ความเสี่ยง) น้อยกว่าเกษตรกรผู้ปลูกมันฝรั่งแบบไม่มีสัญญาผูกพัน ณ ทุกระดับของรายได้ ีที่กำหนดให้เท่ากัน ส่วนในกรณีการปลูกมะเขือเทศนั้นมีผลตรงข้าม คือ ชุดแผนงานฟาร์มของผู้ ี ปลูกมะเบื้อเทศแบบมีสัญญาผูกพันมีค่าความเสี่ยงมากกว่าผู้ปลูกมะเบื้อเทศแบบไม่มีสัญญาผูกพัน ณ ทุกระดับของรายได้ที่กำหนดให้เท่ากัน และชี้ให้เห็นความสำคัญของผลจากการทำสัญญาผูกพันที่ ชัดเจนเช่นกรณีมันฝรั่งซึ่งสามารถสร้างความมั่นใจให้แก่เกษตรกร และมีผลต่อการวางแผนงาน ฟาร์มที่มีประสิทธิภาพมากกว่าการผลิตของเกษตรกรทั่วไปที่ไม่มีการทำสัญญาผูกพันที่ชัดเจน

นุถูล บำรุงไทย (2519) ทำการศึกษาการวางแผนเพาะปลูกพืชหมุนเวียน ภายใต้สถานการณ์ แห่งความไม่แน่นอนและแน่นอนในนิคมสร้างตนเอง พระพุทธบาท จังหวัดสระบุรี พ.ศ.2517 โดย การประยุกต์ใช้แบบจำลอง Linear Programming ในการศึกษา และนำกฎเกณฑ์การตัดสินใจทฤษฎี ้เกมเข้ามาใช้ในการศึกษา ซึ่งทำให้ต้นทุนสำหรับการสูญเสียเกิดขึ้นน้อยที่สุด ภายใต้ข้อสมมุติว่า ้ เกษตรกรต้องการทำให้รายได้สุทธิที่คาดว่าจะได้รับสูงสุด และโอกาสแห่งการสูญเสีย (ไม่ได้รับ ีผลผลิต) มีน้อยมากจนสามารถตัดทิ้งได้ ผลของการศึกษาพบว่าแบบจำลองภายใต้สถานการณ์แห่ง ้ความไม่แน่นอน กลุ่มเกษตรกรที่ไม่ได้เป็นสมาชิกสหกรณ์การเกษตรและโครงการไร่นาตัวอย่าง หรือโครงการฝ้าย แต่มีกสิกรที่เป็นลูกค้าธนาคารและสมาชิกโครงการอื่นๆ บ้างบางราย นอกนั้น ไม่ได้เป็นสมาชิกใดๆ ระบบปลูกพืชคือ "ข้าวโพด-ข้าวฟ่าง" จำนวน 43.20 ไร่ "ข้าวโพด-ข้าว" ้จำนวน 8.27 ไร่ และ"ข้าวโพค-ฝ้าย" จำนวน 5.53 ไร่ ส่วนกลุ่มเกษตรกรที่เป็นสมาชิกสหกรณ์ ์ 1 การเกษตรและสมาชิกไร่นาตัวอย่างหรือโครงการฝ้ายรวมถึงเป็นลูกค้าธนาคารและสมาชิกโครงการ อื่นๆ ด้วย ระบบปลูกพืชคือ "ข้าวโพด-ข้าวฟ่าง" จำนวน 18.10 "ไร่ "ข้าวโพด- ถั่วแขก" จำนวน 28.42 ไร่ "ข้าวโพด-ฝ้าย" จำนวน 0.39 ไร่ และ"ข้าวโพด-งา" จำนวน 11.09 ไร่ และแบบจำลอง ึภายใต้สถานการณ์แห่งความแน่นอน ระบบปลูกพืชของกลุ่มเกษตรกรที่ไม่ได้เป็นสมาชิกสหกรณ์ ้การเกษตรและ โครงการ ไร่นาตัวอย่างหรือ โครงการฝ้าย แต่มีกสิกรที่เป็นลูกค้าธนาคารและสมาชิก โครงการอื่นๆ บ้างบางราย นอกนั้นไม่ได้เป็นสมาชิกใด ๆ คือ "ข้าวโพด-ข้าวฟ่าง" จำนวน 40.98 ไร่ "ข้าวโพด-ข้าว" จำนวน 5.49 ไร่ "ข้าวโพด-ฝ้าย" จำนวน 0.53 ไร่ และ"ข้าวโพด-ถั่วลิสง" จำนวน

10.00 ไร่ ส่วนระบบปลูกพืชของกลุ่มเกษตรกรที่เป็นสมาชิกสหกรณ์การเกษตรและสมาชิกไร่นา ้ตัวอย่างหรือโครงการฝ้ายรวมถึงเป็นลูกค้าธนาคารและสมาชิกโครงการอื่นๆ ด้วย คือ "ข้าวโพด-ข้าวฟ่าง" จำนวน 20.01 ไร่ "ข้าวโพด- ถั่วแขก" จำนวน 7.95 ไร่ "ข้าวโพด-ฝ้าย" จำนวน 8.14 ไร่ และ "ข้าวโพด-ถั่วเขียว" จำนวน 6.90 ไร่

ประทีป เพ็ชรขาว (2533) ทำการศึกษาการวางแผนการเพาะปลูกภายใต้สถานการณ์แห่ง ี ความเสี่ยงในจังหวัดลำพูน ปีการเพาะปลูก 2530/31 โดยแผนการปลูกที่เหมาะสมที่ได้จะมีความ ้เสี่ยงน้อยที่สุดและให้รายได้ที่สูงที่สุด โดยวิเคราะห์หาแผนการเพาะปลูกที่เหมาะสมจากแบบจำลอง Linear Programming กรณีที่ไม่คำนึงถึงความเสี่ยงเปรียบเทียบกับการวิเคราะห์หาแผนการเพาะปลูก ู้ที่เหมาะสมจากแบบจำลองความเสี่ยง MOTAD กรณีที่คำนึงถึงสถานการณ์ที่มีความเสี่ยงทางด้าน รายได้ ผลของการศึกษาพบว่า แผนการเพาะปลูกที่ได้จากแบบจำลองความเสี่ยง MOTAD แต่ละ แผนจะมีระดับรายได้และความเสี่ยงที่แตกต่างกันออกไปและจะมีความใกล้เคียงกับสภาพการ ้เพาะปลูกที่เป็นจริงของเกษตรกรในจังหวัดลำพูนมากกว่าผลของการศึกษาจากแบบจำลอง Linear Programming ทำให้แสดงให้เห็นว่าเกษตรกรของจังหวัดลำพูนวางแผนการเพาะปลูกโดยต้องการลด ้ ความเสี่ยงของรายได้ที่เกิดจากการผลิตให้อยู่ในระดับที่ต่ำ โดยมีรายได้พอสมควรระดับหนึ่ง ิมากกว่าที่จะต้องการได้รับรายได้สูงที่สุดแต่เพียงอย่างเดียว แผนการเพาะปลูกที่เหมาะสมที่ได้จาก แบบจำลองความเสี่ยง MOTAD นี้สามารถตอบสนองต่อตัวแปรความเสี่ยงด้านรายได้เป็นอย่างดี โดยสังเกตใด้จากเมื่อเพิ่มค่าสัมประสิทธิ์หลีกเลี่ยงความเสี่ยง( $\alpha$ ) เท่ากับ 0.40 แผนการเพาะปลูกที่ เหมาะสมจะแนะนำให้ปลูกข้าวเหนียวนาปีไว้บริโภคเพียงอย่างเดียว แต่ถ้าผู้ผลิตมีทัศนคติยอมรับ ้ความเสี่ยงสูง แผนการผลิตจะแนะนำให้ปลูกพืชอื่นควบคู่ไปด้วยซึ่งจะมีผลให้ผู้ผลิตมีรายได้เพิ่มขึ้น ้ด้วย และชี้ให้เห็นว่าในพื้นที่ที่มีความเสี่ยงนั้นควรใช้แบบจำลองความเสี่ยงแบบ MOTAD ในการ วางแผนการเพาะปลูกมากกว่าแบบจำลอง Linear Programming เนื่องจากทำให้ได้แผนการเพาะปลูก ที่ดีและเหมาะสมกว่าการใช้แบบจำลอง Linear Programming

ี เยาวรี บุญภิรักษ์ (2535) ทำการศึกษาแผนการผลิตที่เหมาะสมของเกษตรกรในหมู่บ้านราง ตาบุญ ตำบลลูกนก อำเภอกำแพงแสน จังหวัดนครปฐม โดยอาศัยแบบจำลอง Linear Programming ิ กรณีที่ไม่คำนึงถึงความเสี่ยง และแบบจำลองความเสี่ยงแบบ MOTAD กรณีที่คำนึงถึงความเสี่ยง ด้านรายได้ ผลของการศึกษาพบว่า แบบจำลอง Linear Programming ให้แผนการผลิตที่เหมาะสม ในระยะเวลา 3 ปีต่อเนื่องกัน โดยในฟาร์มขนาดเล็ก ควรปลูกข้าวนาปี และข้าวนาปรังเต็มพื้นที่ใน ้ดินที่สุ่ม ส่วนในดินที่คอนควรปลูกข้าวโพดฝักอ่อนและพืชผักเท่านั้น โดยทำให้ได้รับ ีผลตอบแทนสุทธิระยะเวลา 3 ปีเท่ากับ 190,071.53 บาท สำหรับฟาร์มขนาดใหญ่ แผนการผลิตที่ ้<br>เหมาะสมแนะนำให้ปลูกข้าวนาปีและข้าวนาปรังเต็มพื้นที่ในที่ดินที่ล่มและแนะนำให้ปลูกอ้อย ้ข้าวโพดฝักอ่อน และพืชผักในที่ดินที่ดอน ซึ่งทำให้ได้รับผลตอบแทนสทธิระยะเวลา 3 ปีเท่ากับ

273,606.53 บาท ขณะที่แบบจำลองความเสี่ยง MOTAD ให้แผนการผลิตที่เหมาะสมหลายแผน ์ ขึ้นอยู่กับระดับรายได้ขั้นต่ำของเกษตรกรที่สามารถดำรงชีพอยู่ได้ว่าอยู่ในระดับใด ซึ่งแผนการ ผลิตที่เหมาะสม ณ ระดับรายได้ขั้นต่ำสุดได้แนะนำให้ผลิตอ้อย เนื่องจากเป็นพืชที่มีความเสี่ยงน้อย ถึงแม้ว่าให้ผลตอบแทนต่ำกว่าพืชชนิดอื่น ส่วนแผนการผลิตที่เหมาะสม ณ ระดับรายได้ขั้นต่ำ ้เพิ่มขึ้นสูงสุด แนะนำให้ผลิตข้าวโพดฝักอ่อนและพืชผัก

รุ่งทิวา สนธิ์พุก (2532) ทำการศึกษาการวางแผนการผลิตทางการเกษตรเพื่อหาแนวทาง ึ่งยายการปลูกถั่วเหลืองภายใต้สถานการณ์แห่งความเสี่ยงในเขตเกษตรเศรษฐกิจที่ 7 ปีเพาะปลูก 2527/28 เครื่องมือที่ใช้วิเคราะห์แผนการผลิตที่เหมาะสมเพื่อขยายการผลิตถั่วเหลืองภายใต้ ิสถานการณ์ที่ไม่คำนึงถึงความเสี่ยงคือ แบบจำลอง Linear Programming และเครื่องมือที่ใช้วิเคราะห์ หาแผนการผลิตที่เหมาะสมเพื่อขยายการผลิตถั่วเหลือง โดยคำนึงถึงความเสี่ยงอันเนื่องมาจากความ ใม่แน่นอนของราคาและผลผลิตคือ แบบจำลองความเสี่ยงแบบ MOTAD (Minimization) of the Total Absolute Deviation) ผลของการศึกษาพบว่า แผนการผลิตที่เหมาะสมที่ได้จากแบบจำลอง Linear Programming ในการขยายการผลิตถั่วเหลืองในช่วงฤดูฝนมีความเป็นไปได้มากตราบเท่าที่ ี ราคาและผลผลิตของถั่วเหลืองอยู่ในระดับ 6.50 บาทต่อกิโลกรัมและ 188 กิโลกรัมต่อไร่ แต่การ ี ผลิตถั่วเหลืองในช่วงฤดูแล้งในเขตเกษตรเศรษฐกิจที่ 7 นี้ไม่สามารถแข่งขันกับพืชอื่นได้ ถ้าราคา ของถั่วเหลืองไม่เพิ่มขึ้นในช่วงฤดูแล้งจาก 6.50 บาทต่อกิโลกรัมเป็น 9.50 บาทต่อกิโลกรัม หรือ ปรับปรุงการผลิตให้มีผลผลิตเฉลี่ยเพิ่มขึ้นจาก 190 กิโลกรัมต่อไร่เป็น 275 กิโลกรัมต่อไร่ และ แผนการผลิตที่ได้จากแบบจำลองความเสี่ยง MOTAD ได้แสดงให้เห็นว่า แผนการผลิตที่เหมาะสมที่ ใค้มีความสอดคล้องกับสภาพการผลิตถั่วเหลืองในเขตเกษตรเศรษฐกิจที่ 7 และสามารถทำการขยาย ้การผลิตถั่วเหลืองได้ทั้งในฤดูฝนและฤดูแล้งเมื่อคำนึงถึงความเสี่ยงเนื่องจากความไม่แน่นอนของ ราคาและผลผลิต

เรือนพูน เร่งมา (2543) ทำการศึกษาการวางแผนการเพาะปลูกภายใต้สถานการณ์แห่งความ เสี่ยงในจังหวัดเชียงราย ปีเพาะปลูก 2539/40 โดยอาศัยแบบจำลอง Linear Programming ในการ วิเคราะห์เมื่อไม่คำนึงถึงปัจจัยความเสี่ยงเปรียบเทียบกับการวิเคราะห์แบบจำลองความเสี่ยงแบบ MOTAD เมื่อคำนึงถึงปัจจัยความเสี่ยงด้านรายใด้ และทำการวิเคราะห์ความอ่อนใหวของราคาพืช ้เศรษฐกิจที่สำคัญที่มีผลกระทบต่อแผนการเพาะปลูกที่เหมาะสม ผลของการศึกษาพบว่า แผนการ ้ เพาะปลูกที่เหมาะสมจากการวิเคราะห์โดยแบบจำลองความเสี่ยงแบบ MOTAD มีหลายแผนและมี ความใกล้เคียงกับสภาพการเพาะปลูกที่เป็นจริงของเกษตรกรในจังหวัดเชียงรายมากกว่าแผนการ เพาะปลูกที่ได้รับจากการวิเคราะห์โดยอาศัยแบบจำลอง Linear Programming แสดงให้เห็นว่าใน ้พื้นที่ที่มีความเสี่ยงจากการผลิต ควรใช้แบบจำลองความเสี่ยงแบบ MOTAD เพราะจะให้แผนการ เพาะปลูกที่เหมาะสมและดีกว่าแบบจำลอง Linear Programming โดยแผนการเพาะปลูกที่เหมาะสม

ที่ได้จากการวิเคราะห์โดยแบบจำลอง Linear Programming แนะนำให้ปลูกข้าวนาปี 702,240 ใร่ ใร่ และถั่วลิสง 1.846.810 ใร่ ทำให้ได้รับรายได้เหนือต้นทนเงินสด ข้าวโพด 1.467.920 3,907,160,000 บาท และแผนการเพาะปลูกที่เหมาะสมที่ได้จากการวิเคราะห์โดยแบบจำลองความ เสี่ยงแบบ MOTAD พบว่า เมื่อค่าความเสี่ยง (ค่าสัมบูรณ์ของส่วนเบี่ยงเบนของรายได้ : A) มีค่า ้ เพิ่มขึ้น แผนการเพาะปลูกที่เหมาะสมจะเปลี่ยนแปลงใป เพื่อลดระดับความเสี่ยงจากแผนการ เพาะปลูกให้ต่ำลง และเมื่อค่าความเสี่ยง (A) เท่ากับ 142,040 แผนการเพาะปลูกที่เหมาะสมแนะนำ ให้ปลูกข้าวนาปี 540,570 ไร่ ข้าวนาปรัง 73,080 ไร่ ถั่วเหลือง 968,330 ไร่ และถั่วเขียว 1,934,210 ไร่ ทำให้ได้รับรายได้เหนือต้นทุนเงินสคสูงสุด 1,897,259,100 บาท เมื่อค่าความเสี่ยง (A) มีค่า ้เพิ่มขึ้น แผนการเพาะปลูกที่เหมาะสมแนะนำให้ปลูกข้าวโพด และถั่วลิสง แทนถั่วเหลือง และถั่ว เขียว แสคงว่า ข้าวโพด และถั่วลิสง เป็นพืชที่มีความเสี่ยงด้านรายได้ในระดับสูง และผลของการ วิเคราะห์ความอ่อนใหวของราคาพืชเศรษฐกิจที่สำคัญ พบว่า พืชแต่ละชนิดในจังหวัดเชียงรายมีการ ้เปลี่ยนแปลงราคาที่ก่อให้เกิดผลกระทบต่อแผนการเพาะปลูกที่เหมาะสมใม่เท่ากัน พืชที่มีความ ้อ่อนไหวต่อการเปลี่ยนแปลงของราคามากที่สุดคือ ถั่วลิสง และพืชที่มีความอ่อนไหวต่อการ เปลี่ยนแปลงของราคาน้อยที่สุดคือ มันสำปะหลัง

วิมล พุ่มใย (2544) ทำการศึกษาแผนการผลิตทางการเกษตรที่เหมาะสมภายใต้สถานการณ์ ความเสี่ยงในจังหวัดพิษณุโลก ปีเพาะปลูก 2540/41 โดยอาศัยแบบจำลอง Linear Programming เป็น ้เครื่องมือในการวิเคราะห์เมื่อไม่คำนึงถึงความเสี่ยงเปรียบเทียบอาศัยแบบจำลองความเสี่ยง MOTAD ้เป็นเครื่องมือในการวิเคราะห์เมื่อคำนึงถึงความเสี่ยงทางด้านรายได้ ผลของการศึกษาพบว่า แผนการผลิตที่เหมาะสมโดยอาศัยแบบจำลอง Linear Programming แนะนำให้ปลูกข้าวนาปี ข้าวนา ปรัง และอ้อยโรงงานซึ่งทำให้ได้รับรายได้เหนือต้นทุนเงินสดสูงสุด ส่วนแผนการผลิตที่เหมาะสม โดยอาศัยแบบจำลองความเสี่ยง MOTAD แนะนำให้ปลูกถั่วเหลือง อ้อยโรงงาน มันสำปะหลัง และ ้ฝ้าย แทนการปลูกถั่วลิสงซึ่งเป็นพืชที่มีความเสี่ยงทางรายใด้สูง และพบว่า ในการวางแผนการผลิต ์ ทางการเกษตรในท้องที่ที่มีความเสี่ยงมากควรใช้แบบจำลองความเสี่ยง MOTAD มากกว่า แบบจำลอง Linear Programming ในการวิเคราะห์ เนื่องจากให้แผนการผลิตที่เหมาะสมใกล้เคียงกับ ิสภาพการผลิตทางการเกษตรจริงมากกว่าแบบจำลอง Linear Programming

้ ภรณี ภู่เกิด (2528) ทำการวิเคราะห์ทางเศรษฐกิจของการปลูกพืชไร่ชนิดต่าง ๆ และ โอกาส ที่การปลูกพืชไร่ชนิดอื่นสามารถเข้าไปทดแทนการปลูกมันสำปะหลังในจังหวัดนครราชสีมา โดย อาศัยแบบจำลอง Linear Programming เป็นเครื่องมือที่ใช้ในการศึกษา ข้อมูลที่ใช้ในการศึกษาเป็น ข้อมูลทุติยภูมิจากหน่วยงานราชการต่างๆ การกำหนดแบบจำลองที่ใช้ในการศึกษาใช้หลักเกณฑ์ ของการพยายามให้ได้คำตอบเบื้องต้นเท่ากับที่เกิดในสถานการณ์จริง เมื่อวิเคราะห์ความอ่อนตัว ของราคาพืชไร่ชนิดต่าง ๆ ซึ่งนำไปสู่ข้อสรุปว่าภายใต้สถานการณ์ของราคาอย่างไร พืชชนิดอื่นจึง

ี่สามารถเข้าไปทดแทนการปลูกมันสำปะหลังได้ ผลของการศึกษาสรุปได้ว่า รัฐบาลควรปล่อยให้ ราคามันสำปะหลังเป็นไปตามกลไกตลาด กล่าวคือ เมื่อปริมาณผลผลิตมากกว่าปริมาณความต้องการ ้ราคามันสำปะหลังจะลดลง และเมื่อราคาลดลงถึง 0.41 บาทต่อกิโลกรัมแล้ว เกษตรกรจะ ไม่ปลูกมัน ่ สำปะหลังต่อไป ซึ่งหากเป็นเช่นนั้นแล้ว รัฐบาลควรจะส่งเสริมให้เกษตรกรปลูกข้าวฟ่างลูกผสมสี ี แคง และถั่วเขียวผิวมันทดแทนมันสำปะหลัง เมื่อราคาของพืชทั้งสองเพิ่มขึ้นเป็น 3.29 บาท และ 7.70 บาทต่อกิโลกรัมตามลำดับ

ิสารภี สังขมาลย์ (2527) ทำการวิเคราะห์หาแผนการผลิตที่สามารถเพิ่มรายได้ของครัวเรือน ้เกษตรกรในเขตปฏิรูปที่ดิน อำเภอลาคบัวหลวง จังหวัดพระนครศรีอยุธยา โดยอาศัยแบบจำลอง linear programming เป็นเครื่องมือที่ใช้ในการศึกษา ข้อมูลที่ใช้ในการศึกษาเป็นข้อมูลภาคตัดขวาง จำนวน 64 ตัวอย่าง ปีเพาะปลูก 2522/23 โดยวิธีการสุ่มตัวอย่างแบบ simple random sampling โดย เกษตรกรได้รับการจัดสรรที่ดินครอบครัวละ 20 ไร่ แบ่งเป็นที่ดินสำหรับการผลิตข้าว 15 ไร่ และ ีที่ดินสำหรับการปลูกพืชผัก 5 ใร่ การกำหนดแบบจำลองที่ใช้ในการศึกษาพิจารณาแบ่งเป็นสอง ้แนวทางคือ แนวทางแรก ไม่กำหนดพื้นที่เพาะปลูกพืชผัก และแนวทางที่สอง มีการกำหนดพื้นที่ เพาะปลูกพืชผัก ดังนั้น แผนการผลิตที่เหมาะสมที่สุดที่คาดว่าจะเกิดขึ้น เมื่อโครงการปฏิรูปที่ดินได้ ี คำเนินตามแผนที่ได้วางไว้ในแบบจำลองที่ไม่มีการกำหนดพื้นที่เพาะปลูก เกษตรกรจะใช้ที่ดินที่มี อยู่ทั้งหมดปลูกข้าวและพริกใหญ่ ทำให้เกษตรกรได้รับรายได้สุทธิจากแผนการผลิต 55,296.36 บาท ส่วนแผนการผลิตที่เหมาะสมที่สุดในแบบจำลองที่กำหนดพื้นที่เพาะปลูก เกษตรกรจะใช้ที่ดินที่มีอยู่ ้ทั้งหมดปลูกข้าวและพืชผักได้แก่ แตงกวา ถั่วฝักยาว พริกชี้ฟ้า ฟักทอง ฟักเขียว โดยเกษตรกร ได้รับรายได้สุทธิจากแผนการผลิตเท่ากับ 45,759.65 บาท

เอื้อ สิริจินดา (2531) ทำการศึกษาถึงการวางแผนการเพาะปลูกภายใต้สถานการณ์ความ เสี่ยงในเขตเกษตรเศรษฐกิจที่ 2 ปีเพาะปลูก 2527/28 โดยอาศัยแบบจำลอง linear programming และ แบบจำลองความเสี่ยง MOTAD เป็นเครื่องมือในการศึกษาวิเคราะห์ ผลของการศึกษาพบว่า แผนการเพาะปลูกที่เหมาะสมที่ได้จากการวิเคราะห์โดยอาศัยแบบจำลองความเสี่ยง MOTAD ิสามารถให้คำตอบแก่เกษตรกรที่คำนึงถึงความเสี่ยงทั้งในด้านของราคาและผลผลิตของสินค้าเกษตร ่ ใค้อย่างมีประสิทธิภาพ ยกตัวอย่างเช่น ถ้าผู้ผลิตเป็นผู้ที่มีทัศนคติยอมรับความเสี่ยงได้สูง หรือไม่ ่ สนใจตัวแปรทางด้านความเสี่ยง ผู้ผลิตจะเลือกแผนการเพาะปลูกที่แนะนำให้ปลูกฝ้าย เพราะฝ้าย ้เป็นพืชที่ให้ผลตอบแทนสูง แต่ถ้าผู้ผลิตคำนึงถึงความเสี่ยงทางด้านราคา แผนการเพาะปลูกที่ ้เหมาะสมจะแนะนำให้ปลูกข้าวโพค ถั่วเขียว และมันสำปะหลังแทนการปลูกฝ้าย ซึ่งเป็นพืชที่ให้ ี ความเสี่ยงสูง ผลที่ได้จากการวิเคราะห์โดยแบบจำลองความเสี่ยง MOTAD ได้แสดงให้เห็นถึงการ ี ปรับตัวของแผนการเพาะปลกที่เหมาะสมต่อระดับการยอมรับความเสี่ยงของเกษตรกร ทำให้ แบบจำลองความเสี่ยง MOTAD เป็นเครื่องมือที่มีประสิทธิภาพในการใช้วิเคราะห์หาแผนการ

้ เพาะปลูกที่เหมาะสมในท้องที่ที่มีความเสี่ยงเข้ามาเกี่ยวข้อง และผลการศึกษา แสดงให้เห็นว่า ในการ วางแผนการเพาะปลูกในเขตเกษตรเศรษฐกิจใดก็ตาม ที่มีความเสี่ยงทางด้านราคาและผลผลิตมาก ี ควรใช้วิธีการวิเคราะห์โดยอาศัยแบบจำลองความเสี่ยง MOTAD มากกว่าแบบจำลอง Linear Programming เพราะแบบจำลองความเสี่ยง MOTAD จะให้ผลการวิเคราะห์ที่ใกล้เคียงกับสภาพ ความเป็นจริงมากกว่าผลการวิเคราะห์ที่ได้จากแบบจำลอง Linear Programming

Hazell (1971) ทำการศึกษาการวางแผนการผลิตที่เหมาะสมภายใต้สถานการณ์แห่งความ ไม่แน่นอน โดยประยุกต์ใช้แบบจำลอง Linear Programming ในการศึกษาวิเคราะห์ และนำเอาวิธีหา ้ค่าต่ำสุดของผลรวมของส่วนเบี่ยงเบนสัมบูรณ์ของรายใด้ที่เกษตรคาดว่าจะใด้รับมาเป็นตัวแทนของ ้ความเสี่ยงที่อยู่ภายใต้สถานการณ์แห่งความไม่แน่นอนและเรียกว่า แบบจำลองความเสี่ยงแบบ MOTAD (Minimization of the Total Absolute Deviations) โดยเกษตรกรจะผลิตเพื่อมุ่งหวังให้ ใค้รับกำไรสูงสุด และความสูญเสียอันเนื่องมาจากความไม่แน่นอนมีค่าต่ำสุด ผลของการศึกษา พบว่า มีความคล้ายคลึงกันกับแผนการผลิตที่ได้จากการวิเคราะห์โดยวิธี Ouadratic Programming ีณ ระดับความเสี่ยงต่าง ๆ แต่จะสามารถคำนวณใด้ง่ายกว่า สามารถประหยัดเวลาและค่าใช้จ่ายใด้ มากกว่า นอกจากนั้น แบบจำลองความเสี่ยงแบบ MOTAD ไม่มีข้อจำกัดเกี่ยวกับข้อมลที่นำมา วิเคราะห์จะต้องมีการแจกแจงแบบปกติเหมือน Quadratic Programming จึงทำให้สามารถนำมาใช้ คำนวณปัญหาที่มีความซับซ้อนได้ดีกว่า

Markowitz (1952) ทำการศึกษาการตัดสินใจของรายได้ที่คาดว่าจะได้รับ เมื่อคำนึงถึง ความเสี่ยง โดยใช้ income variance เป็นตัวแทนความเสี่ยงของเกษตรกร และใช้วิธี Quadratic Programming ในการศึกษา โดยนำหลักของ expected utility theory มาเป็นเกณฑ์ในการตัดสินใจ ภายใต้สถานการณ์แห่งความเสี่ยง ซึ่งผู้ตัดสินใจจะตัดสินใจเลือกบนพื้นฐานสองประการคือ ค่าของ รายได้ที่คาดว่าจะได้รับ (Expected Income : E)และค่าความแปรปรวนของรายได้ (Income Variance : V) พื้นฐานของการตัดสินใจทั้งสองนี้ ได้เป็นที่มาของกฎการตัดสินใจแบบ E-V (Efficient Variance Decision Rule) แบบจำลองนี้มีสมมติฐาน(assumption)ที่สำคัญ คือ ข้อมูลที่ นำมาใช้วิเคราะห์ต้องมีการแจกแจงแบบปกติ (normal distribution) และความแปรปรวนของรายได้ รวม (total income variance) และค่าสัมบูรณ์ของส่วนเบี่ยงเบนของค่าเฉลี่ยของรายได้ (mean absolute income deviation) หาได้จากการกะประมาณของข้อมูลตัวอย่าง

McCarl and Tice (1982) ทำการศึกษาเปรียบเทียบการแก้ไขปัญหา Quadratic โดยอาศัย Programming และวิธีการประมาณค่าโดยใช้แบบจำลอง Linear แบบจำลอง Ouadratic Programming ผลของการศึกษาได้ข้อสรป 3 ประการคือ 1) ความคลาดเคลื่อนของคำตอบจาก วิธีการคำนวณโดยตรง (Quadratic Programming)กับวิธีการประมาณค่าโดยใช้ Linear Programming ไม่ถือเป็นข้อผิดพลาดของวิธีประมาณค่า เพราะโดยแท้งริงแล้ว วิธี Ouadratic Programming ก็เป็น ้ การประมาณค่าของสถานการณ์ที่แท้จริง เมื่อไม่ทราบคำตอบที่แท้จริงว่าเป็นอย่างไรย่อมไม่อาจระบ ใค้ว่าคำตอบจากวิธีประมาณค่าผิดพลาดมากไปกว่าคำตอบจากวิธี Quadratic Programming โดยตรง 2) วิธีการประมาณค่าโดยอาศัยแบบจำลอง Linear Programming ถึงแม้จะมีประสิทธิภาพสูงกว่าวิธี Quadratic Programming แต่ขนาดของแบบจำลองมีขนาดใหญ่กว่าและการคำนวณแบบจำลองที่มี ึ่งนาดใหญ่กว่าทำให้เกิดความผิดพลาดได้ง่ายกว่า 3) เครื่องมือที่ใช้คำนวณโดยตรงหาได้ยากกว่า ึ ขณะที่การคำนวณโดยการประมาณค่าต้องใช้เวลาและบุคลากรมากกว่า ดังนั้นสามารถสรุปใด้ว่า แบบจำลองที่มีขนาดเล็กและมีฟังก์ชันกำลังสองมาก ควรใช้วิธีการคำนวณโดยตรง (Ouadratic Programming) และสำหรับแบบจำลองที่มีขนาดใหญ่แต่มีฟังก์ชันกำลังสองน้อย ควรใช้วิธีการ คำนวณโดยวิธีการประมาณค่า โดยอาศัยแบบจำลอง Linear Programming

Tony Windham (1986) ทำการวิเคราะห์แผนการผลิตภายใต้สถานการณ์แห่งความเสี่ยงที่มี ประสิทธิภาพมากขึ้น โดยนำ Quadratic Programming มาประยุกต์ใช้ในการศึกษา ผลของการศึกษา ใด้ข้อสรุปว่า เมื่อนำเอาค่าสัมบูรณ์ของส่วนเบี่ยงเบนเฉลี่ย (Mean Absolute Deviation: MAD) ของ ี่ผลตอบแทนที่คาดหวังของเกษตรกรเป็นตัวแทนของความเสี่ยงในแบบจำลองความเสี่ยง MOTAD (Minimization of the Total Absolute Deviations) ของ Hazell จะนำ ไปสู่ค่าของส่วนเบี่ยงเบน ิมาตรฐานของผลตอบแทนที่คาดหวังมีค่าน้อยที่สุด เพื่อนำมาเป็นตัวแทนของความแปรปรวนของ ผลตอบแทนที่คาดหวังที่ได้จาก Quadratic Solution โดยเกษตรกรจะเลือกแผนการผลิตที่เหมาะสม ิจากการใช้ Quadratic Programming โดยเชื่อมโยงถึงความแปรปรวนของผลตอบแทนต่ำสุด เพื่อทำ ให้ได้รับผลตอบแทนที่กาดหวังสูงสุดและเรียกแผนการผลิตนี้ว่า "E-V pairs" ซึ่งทำให้ทราบถึง แนวทางการผลิตที่มีประสิทธิภาพที่อยู่เหนือขอบเขตการผลิตที่เป็นไปได้ (Set of Feasible Farm Plan) และจุดที่เหมาะสมของการผลิตคือ ที่จุด Iso-Utility Curve สัมผัสกับเส้นกั้นอาณาเขตของ ้แผนการผลิตที่เป็นไปได้

by Chiang Mai University rights reserved